# **Cómo activar tu tarjeta Wisely®**

**Hay dos maneras de activar tu tarjeta:**

### Visita [www.activatewisely.com](http://www.activatewisely.com).

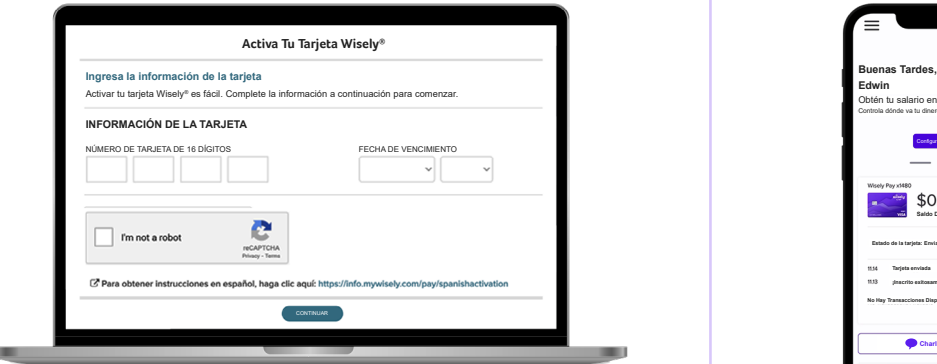

Ingresa la información solicitada y configura tu PIN (Número de Identificación Personal).

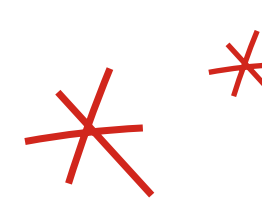

## **Desde una computadora Desde un dispositivo móvil**

Descarga la app<sup>1</sup> myWisely desde tu tienda de apps.

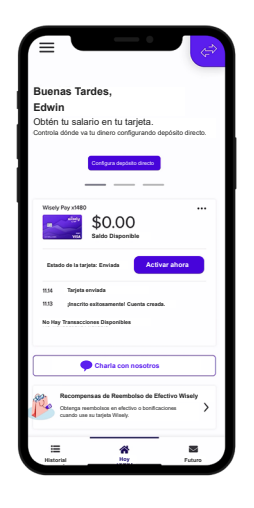

**Escanea para descargar:** 

**@wiselybyadp**

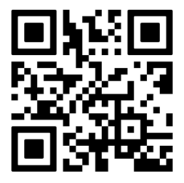

Inscríbete o inicia sesión en la app<sup>1</sup> myWisely. Selecciona "Activar Ahora" en la pantalla de inicio e ingresa la información solicitada. Configura tu PIN (Número de Identificación Personal).

# **¡Eso es todo! ¡Puedes empezar a usar tu tarjeta Wisely!**

¿No estás cerca de una computadora o un teléfono inteligente? Llama al departamento de Servicio para Miembros al número que aparece en el reverso de tu tarjeta para obtener ayuda.

<sup>1</sup> Pueden aplicar tarifas estándar por mensajes de texto y datos.

La tarjeta Wisely Pay Visa® es emitida por Fifth Third Bank, N.A., Miembro de la FDIC o por Pathward®, N.A., Miembro de la FDIC, de conformidad con una licencia de Visa U.S.A. Inc. La tarjeta Wisely Pay Mastercard® es emitida por Fifth Third Bank, N.A., Miembro de la FDIC o por Pathward, N.A., Miembro de la FDIC, de conformidad con licencia de Mastercard International Incorporated. La tarjeta Wisely Direct Mastercard es emitida por Fifth Third Bank, N.A., Miembro de la FDIC. ADP es una ISO registrada de Fifth Third Bank, N.A., o de Pathward, N.A. La tarjeta Wisely Pay Visa se puede usar en dondequiera que se acepten las tarjetas de débito Visa. Visa y el logotipo de Visa son marcas comerciales registradas de Visa International Service Association. Las tarjetas Wisely Pay Mastercard y Wisely Direct Mastercard se pueden usar donde se acepte la tarjeta de débito Debit Mastercard. MasterCard y el diseño de los círculos son marcas comerciales registradas de Mastercard International Incorporated. Apple y el logotipo de Apple son marcas comerciales registradas de Apple Inc. Apple Store es una marca de servicio de Apple Inc., registrada en EE.UU. y otros países. Google Play y el logotipo de Google Play son marcas comerciales de Google LLC. ADP, Wisely, myWisely y el logotipo de Wisely son marcas comerciales registradas de ADP, Inc. Derecho de autor © 2023 ADP, Inc. Todos los derechos reservados.